[Mathematics](#page-1-0) [Computing](#page-4-0)

# Simplicial complexes in Sage

### J. H. Palmieri

University of Washington

<span id="page-0-0"></span>Seattle, 17 May 2009

<span id="page-1-0"></span>[Simplicial complexes](#page-1-0)

A simplicial complex is defined by specifying a set *V* of (vertices) and a set  $\mathcal F$  of subsets of  $V$  (simplices) closed under taking subsets: if *S* is a simplex, then so is every subset of *S*.

Let 
$$
V = \{0, 1, 2, ..., n\}
$$
.  
\n $S = \{i\} \leftrightarrow$  vertex *i*  
\n $S = \{i, j\} \leftrightarrow$  edge between *i* and *j*  
\n $S = \{i, j, k\} \leftrightarrow$  triangle determined by *i*, *j*, *k*  
\netc.

An efficient way to define one: specify *V* and the simplices which are maximal w.r.t. inclusion.

**[Mathematics](#page-1-0)** [Computing](#page-4-0) [Simplicial complexes](#page-1-0) [Homology](#page-2-0)

Let *K* be a simplicial complex. The homology of *K*, written *H*∗(*K*), is defined as follows: form a chain complex *C*∗(*K*) with *Cn*(*K*) equal to the free abelian group on the *n*-dimensional simplices of *K*, and with differential  $d_n: C_n(K) \to C_{n-1}(K)$ defined by

<span id="page-2-0"></span>
$$
d_n([v_0, v_1, \ldots, v_n]) = \sum_{i=0}^n (-1)^i [v_0, \ldots, \hat{v}_i, \ldots, v_n],
$$

where  $[v_0, \ldots, v_n]$  is the simplex determined by the listed vertices and the hat  $\hat{v}_i$  means to omit that vertex.

Can check: 
$$
d_n \circ d_{n+1} = 0
$$
.

Define: 
$$
H_n(K) = \frac{\ker d_n : C_n(K) \to C_{n-1}(K)}{\operatorname{im} d_{n+1} : C_{n+1}(K) \to C_n(K)}
$$
.

You can also work with coefficients: for any commutative ring *R*, define

$$
H_n(K;R)=\frac{\ker d_n:C_n(K)\otimes R\to C_{n-1}(K)\otimes R}{\mathrm{im}\, d_{n+1}:C_{n+1}(K)\otimes R\to C_n(K)\otimes R}.
$$

Also have relative homology: if *L* is a subcomplex of *K*, then define  $C_*(K, L) = C_*(K)/C_*(L)$ , and define

$$
H_n(K,L) = \frac{\ker d_n: C_n(K,L) \to C_{n-1}(K,L)}{\mathrm{im} \, d_{n+1}: C_{n+1}(K,L) \to C_n(K,L)}.
$$

(Note that *C*∗(*K*, *L*) is free abelian on the simplices which are in *K* but not in *L*.)

<span id="page-4-0"></span>[Basic implementation](#page-4-0) [Comparisons, to do](#page-12-0)

Implemented in Sage:

- Chain complexes
- **•** Simplicial complexes
	- define by specifying vertices and facets, or
	- choose from a list of pre-defined complexes
- Various operations on simplicial complexes: join, product, barycentric subdivision, suspension, cone, Stanley-Reisner ring, ...

<span id="page-5-0"></span>[Basic implementation](#page-4-0) [The issues](#page-5-0) [Comparisons, to do](#page-12-0)

I'm mainly interested in computing homology. The main computational issue is:

**• computing the Smith normal form of the matrix for the** differential *dn*.

(Literature review: [DHSW], . . . )

<span id="page-6-0"></span>[Basic implementation](#page-4-0) **[Timings](#page-6-0)** [Comparisons, to do](#page-12-0)

#### Some timings:

```
sage: time S62 = simplicial_complexes.
 NotIConnectedGraphs(6,2)
CPU times: user 0.06 s, sys: 0.01 s, total: 0.07 s
Wall time: 0.91 s
sage: time C62 = S62.chain complex()
CPU times: user 8.37 s, sys: 0.47 s, total: 8.84 s
Wall time: 20.66 s
```
**[Mathematics](#page-1-0)** [Computing](#page-4-0) [Basic implementation](#page-4-0) **[Timings](#page-6-0)** [Comparisons, to do](#page-12-0) sage: S62.f vector() [1, 15, 105, 455, 1365, 3003, 4945, 5715, 3990, 1470, 306, 30] sage: sum(S62.f\_vector()) 21400 sage: C62.differential() {0: [], 1: 15 x 105 sparse matrix over Integer Ring, 2: 105 x 455 sparse matrix over Integer Ring, 3: 455 x 1365 sparse matrix over Integer Ring, 4: 1365 x 3003 sparse matrix over Integer Ring, 5: 3003 x 4945 sparse matrix over Integer Ring, 6: 4945 x 5715 sparse matrix over Integer Ring, 7: 5715 x 3990 sparse matrix over Integer Ring, 8: 3990 x 1470 sparse matrix over Integer Ring, 9: 1470 x 306 sparse matrix over Integer Ring,

```
Mathematics
                      Computing
                               Basic implementation
                               Timings
                               Comparisons, to do
sage: time C62.homology(base ring=GF(2))
CPU times: user 3.50 s, sys: 0.20 s, total: 3.70 s
Wall time: 3.91 s
```
#### On the other hand,

```
sage: time C62.homology()
```
#### takes hours on my iMac. For example:

```
sage: mat = C62.differential(5); mat
3003 x 4945 sparse matrix over Integer Ring
sage: time mat.elementary divisors()
CPU times: user 1926.47 s, sys: 71.45 s, total: 199
Wall time: 2033.12 s
```
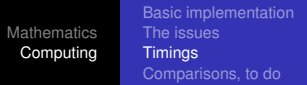

One way to repair this: use smaller matrices.

Observation: if *L* is a subcomplex of *K* with  $H_*(L) = 0$ , then  $H_*(K, L) \cong H_*(K)$ .

So look for a large subcomplex *L* with trivial homology. Then the matrices involved in computing *H*∗(*K*, *L*) will be smaller than those used to compute  $H_*(K)$ :

```
sage: S62 = simplicial complexes.NotIConnectedGraph
sage: time L62 = S62. contractible_subcomplex()
CPU times: user 17.84 s, sys: 0.03 s, total: 17.87Wall time: 17.97 s
sage: time C62 = S62.chain_complex(subcomplex=L62)
CPU times: user 1.91 s, sys: 0.01 s, total: 1.93 s
Wall time: 1.99 s
```
[Basic implementation](#page-4-0) **[Timings](#page-6-0)** [Comparisons, to do](#page-12-0)

```
sage: S62.f_vector()
[1, 15, 105, 455, 1365, 3003, 4945, 5715, 3990,
   1470, 306, 30]
sage: [a-b \text{ for } (a,b) \text{ in } zip(S62.f \text{ vector}(), \ \ \rangle)L62.f vector())]
[0, 0, 0, 0, 0, 0, 24, 158, 236, 96, 20, 2]
sage: time C62.homology()
CPU times: user 0.18 s, sys: 0.01 s, total: 0.18 s
Wall time: 0.21 s
{0: 0, 1: 0, 2: 0, 3: 0, 4: 0, 5: 0, 6: 0, 7: Z^24,
   8: 0, 9: 0, 10: 0}
```
**[Mathematics](#page-1-0)** [Computing](#page-4-0)

[Basic implementation](#page-4-0) **[Timings](#page-6-0)** [Comparisons, to do](#page-12-0)

#### In summary:

```
sage: S62 = simplicial complexes.\NotIConnectedGraphs(6,2)
sage: time S62.homology()
CPU times: user 20.49 s, sys: 0.18 s, total: 20.67Wall time: 21.74 s
{0: 0, 1: 0, 2: 0, 3: 0, 4: 0, 5: 0, 6: 0, 7: Z^24,
   8: 0, 9: 0, 10: 0}
```
#### Information is also cached:

```
sage: time S62.homology()
CPU times: user 0.21 s, sys: 0.01 s, total: 0.22 s
Wall time: 0.23 s
{0: 0, 1: 0, 2: 0, 3: 0, 4: 0, 5: 0, 6: 0, 7: Z^24,
   8: 0, 9: 0, 10: 0}
```
[Basic implementation](#page-4-0) [The issues](#page-5-0) **[Timings](#page-6-0)** [Comparisons, to do](#page-12-0)

Comparison to other implementations:

## **Mathematica**

**Maple** Moise: "Moise is not designed to be an optimal way to do these calculations"

**Gap** : has an optional package which is much faster than Sage (10–100 times faster?) Package is written by Dumas, Heckenbach, Saunders, Welker

<span id="page-12-0"></span>I had a hard time installing it. . .

[Basic implementation](#page-4-0) [The issues](#page-5-0) [Comparisons, to do](#page-12-0)

Ways to speed up our version:

- Rewrite parts of the code in Cython
- Speed up Smith normal form computations sparse implementation? Also see [DHSW]
- Reduce mod p? Open problem...

Other things to consider implementing:

- simplicial sets See Kenzo
- cubical sets see Chomp  $(?)$
- delta complexes, almost-simplicial complexes
- <span id="page-13-0"></span>CW complexes